# SharkFest '16 Europe

# **Troubleshooting WLANs (Part 2)**

**Welcome!**

Troubleshooting WLANs using 802.11 Management & Control Frames 19. October 2016

Rolf Leutert

Leutert NetServices Switzerland www.netsniffing.ch

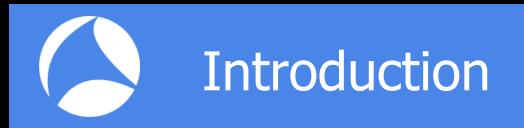

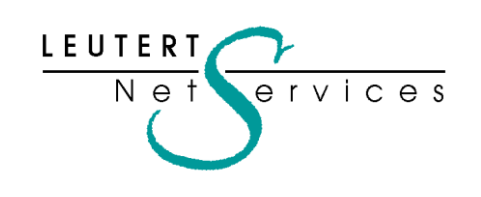

Rolf Leutert, El. Ing. HTL Leutert NetServices Zürich-Airport, Switzerland

- Network Analysis & Troubleshooting
- Protocol Trainings TCP/IP, WLAN, VoIP, IPv6
- Wireshark® Certified Network Analyst 2010
- Wireshark® Instructor since 2006
- Sniffer<sup>®</sup> certified Instructor since 1990

leutert@netsniffing.ch www.netsniffing.ch

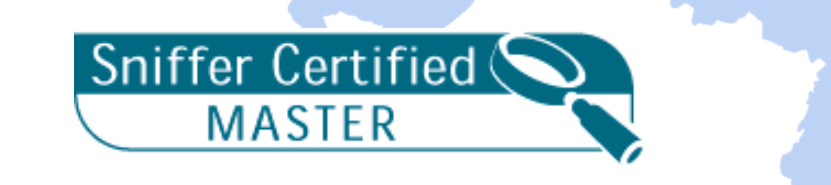

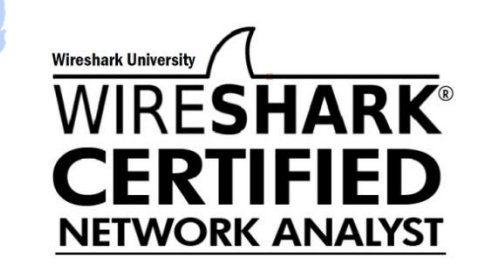

- $\blacksquare$  Learn why analyzing WiFi layer 2 is a demanding task
- **Learn that WiFi frames looks** very different from Ethernet
- **Learn why WiFi frames have** one to four address fields
- **Learn how critical processes** e.g. Joining, Roaming works
- Learn how to read Wireshark files to isolate WiFi problems

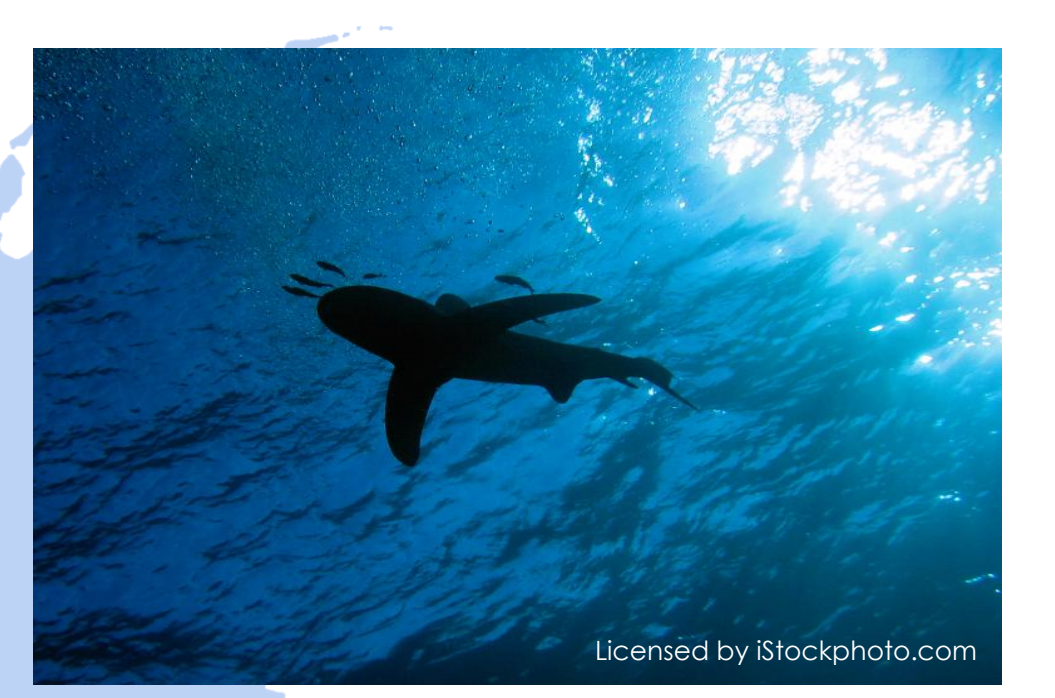

Troubleshooting WiFi requires a full understanding of all 802.11 Management & Control frames and its associated processes!

#### 802.11Frame Types Overview

#### Management Frames:

- Beacon
- Probe Request & Response
- Authentication & Deauthentication
- Association & Disassociation
- Reassociation Request & Response
- Action

#### Control Frames:

- Request to Send (RTS)
- Clear to Send (CTS)
- Acknowledge / Block Acknowledge Request / Block Acknowledge
- Power Save Poll

#### Data Frames:

- Data
- Null Function

**Four different frame formats are used** 

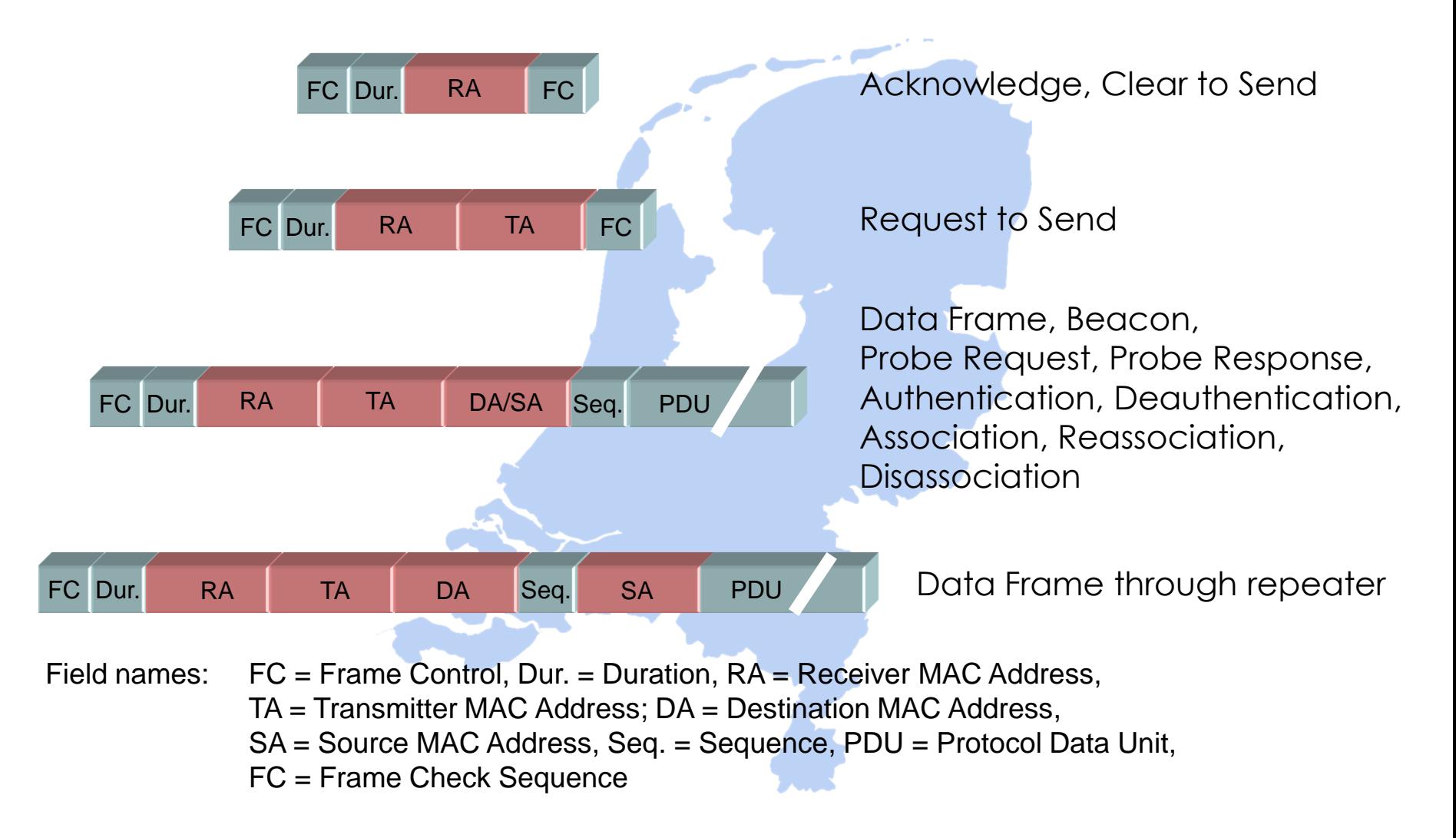

# WiFi data frames have three MAC address field

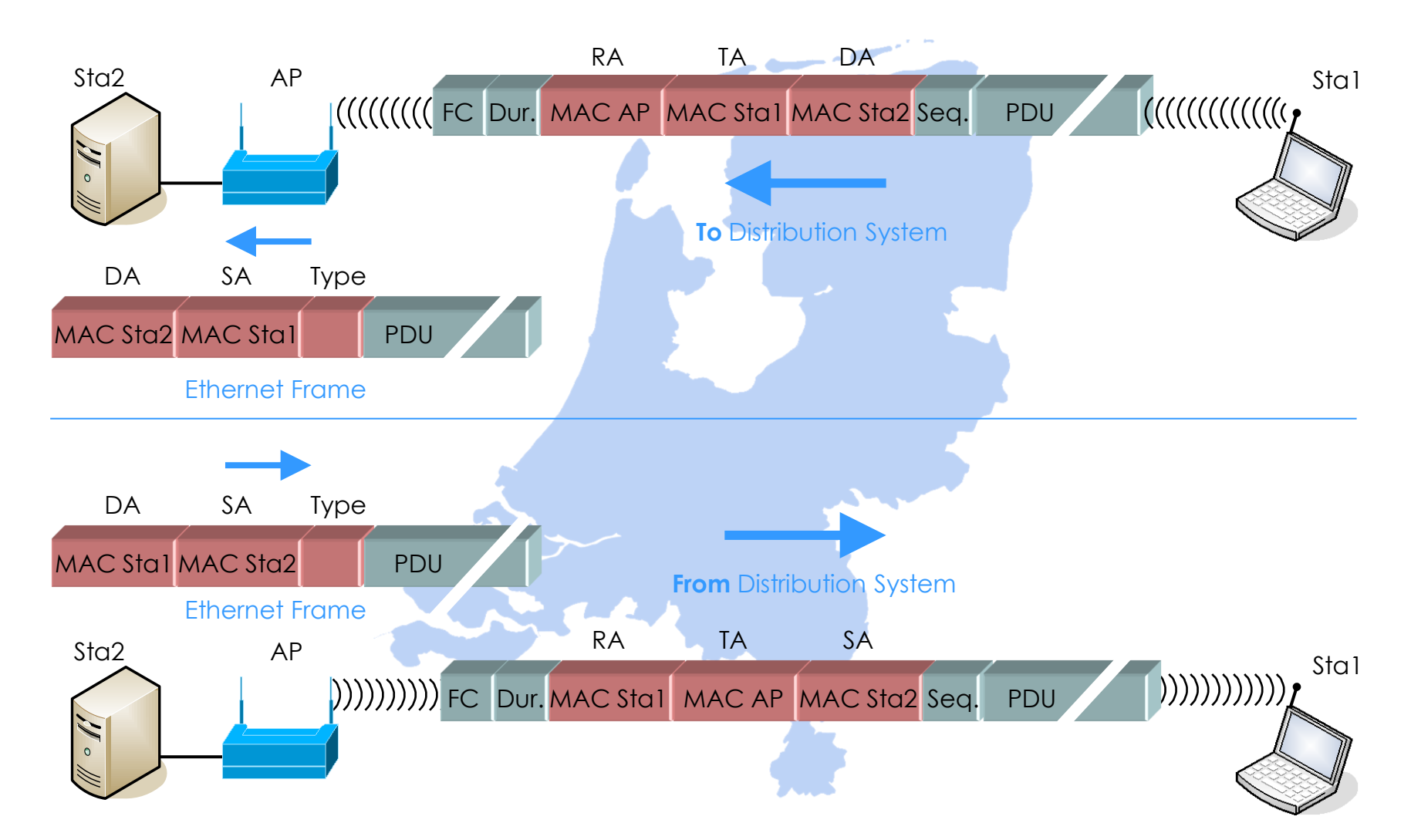

### WiFi data frames are acknowledged or retransmitted

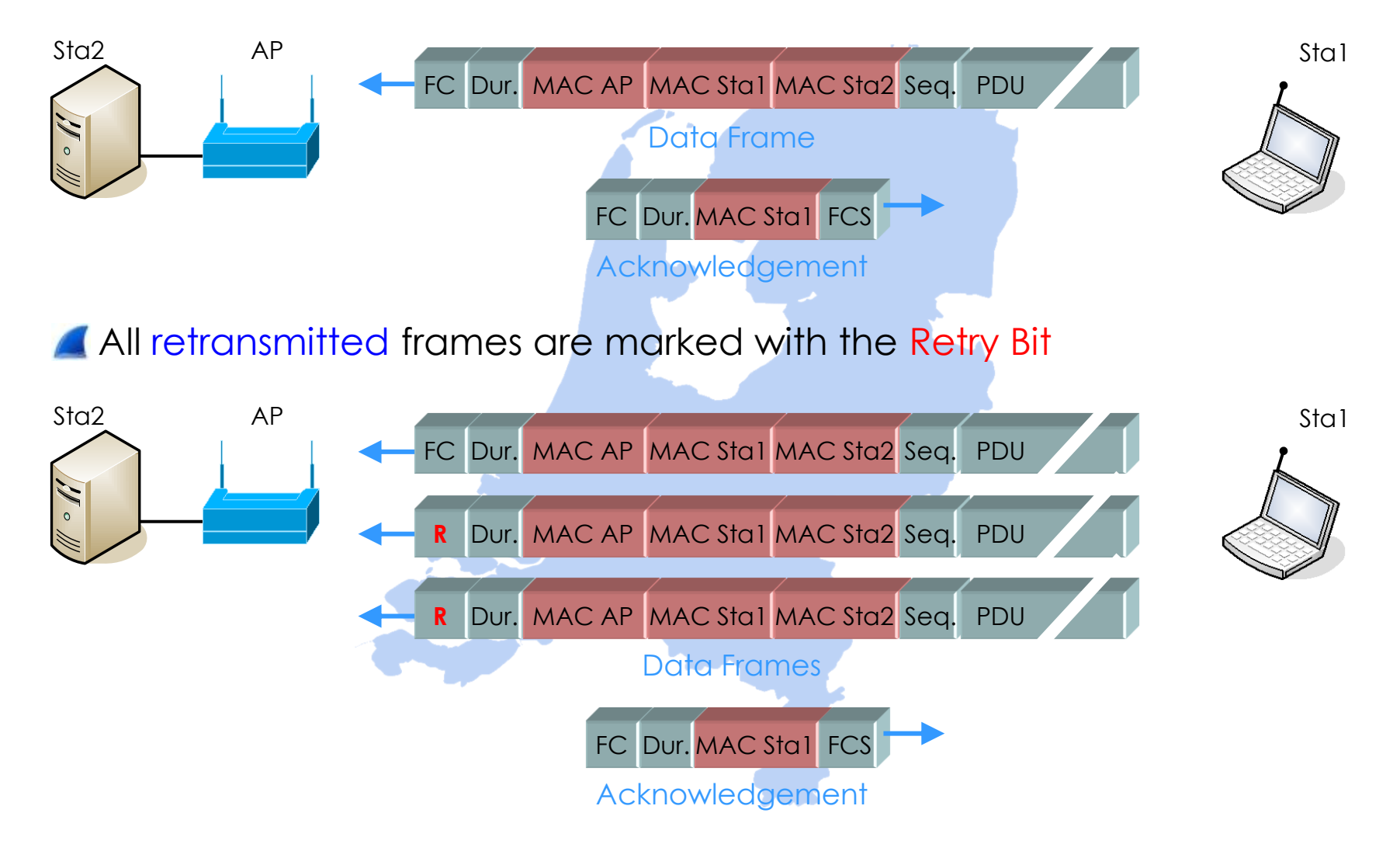

## All retransmitted frames are marked with the Retry Bit

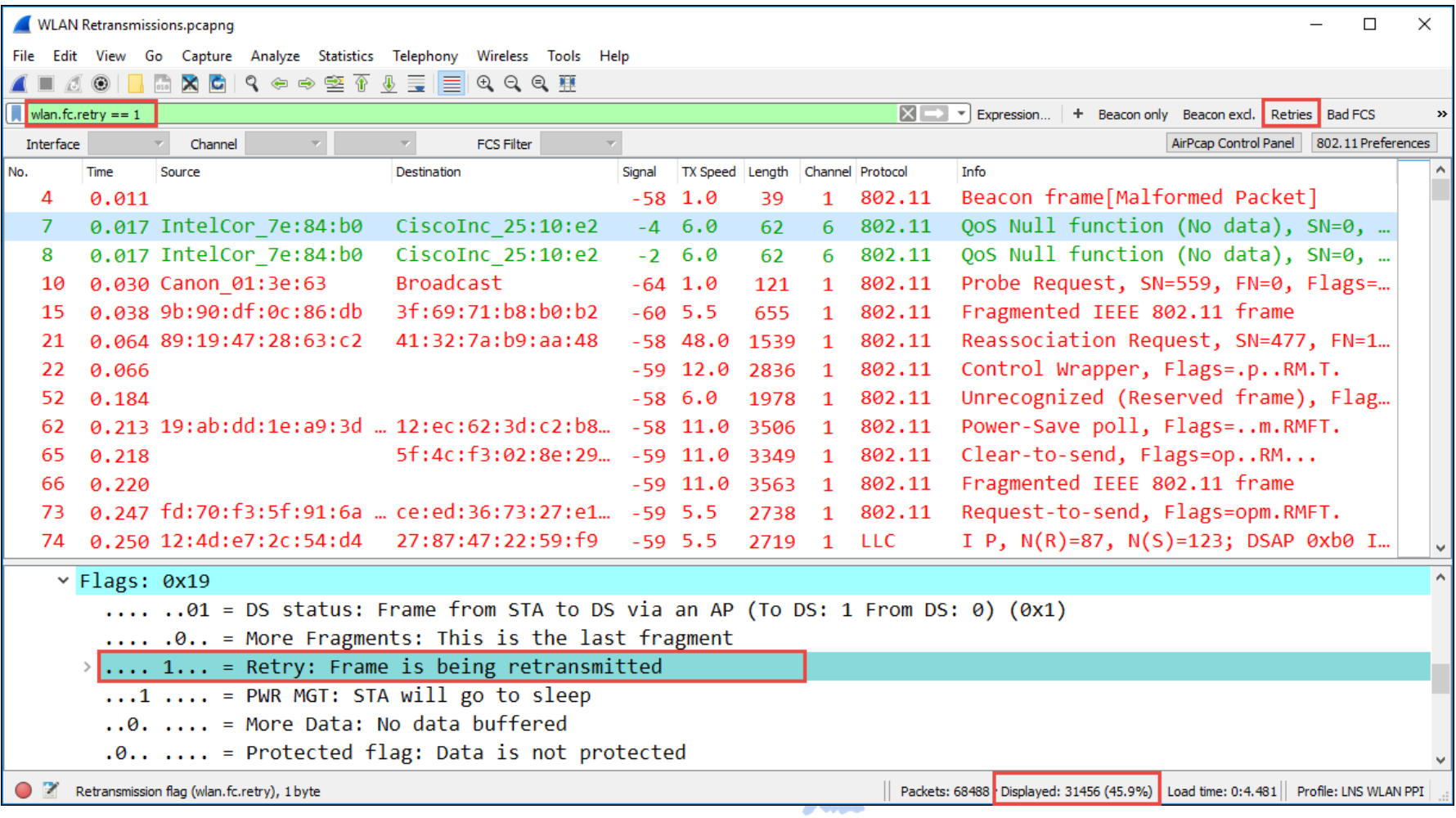

**In non-aggregation mode each packet is acknowledged individually** 

The acknowledge frame follows immediately after each data frame

**The (single) acknowledge has no source address field** 

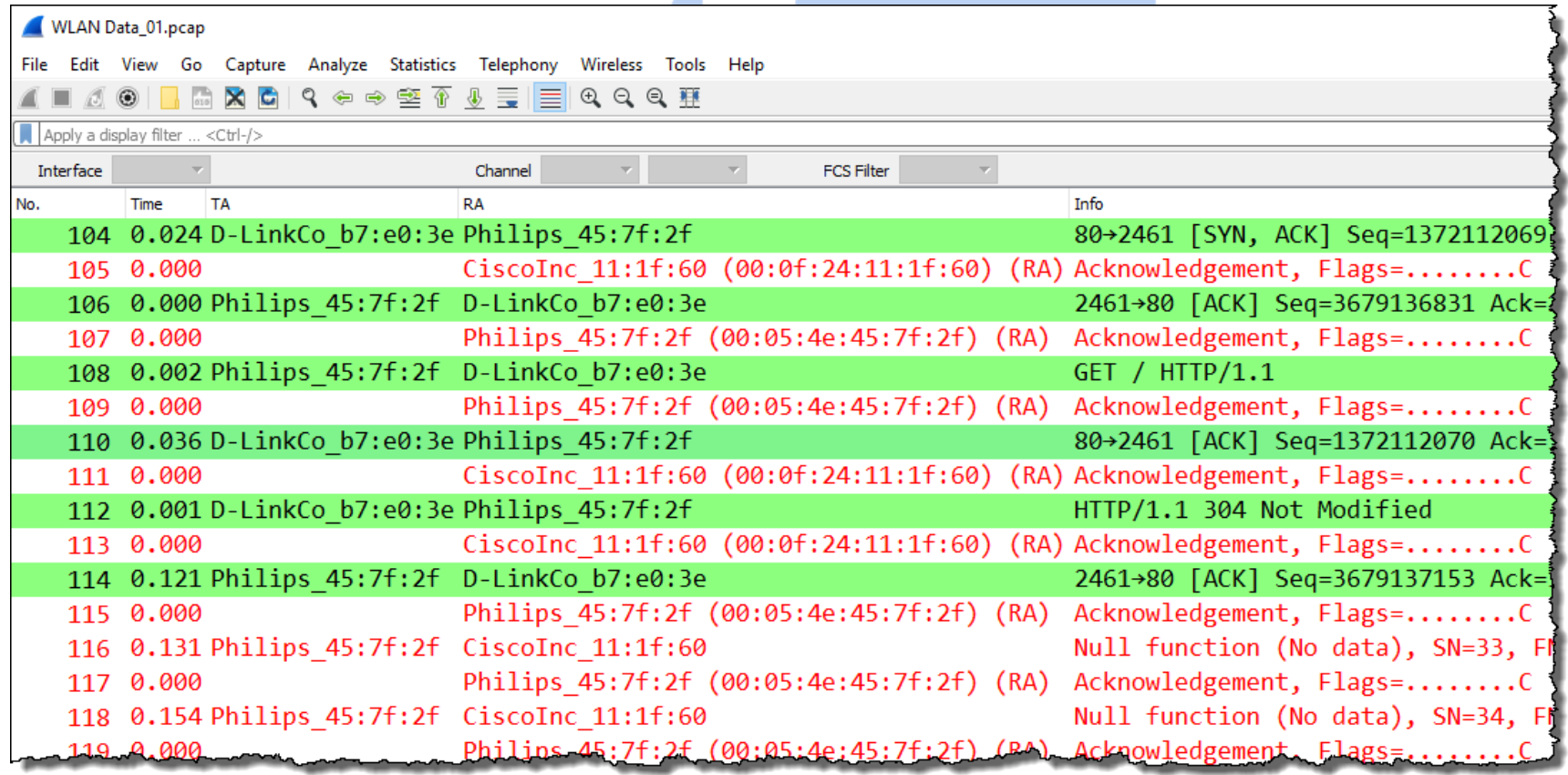

802.11n introduced aggregation mode with a Block Acknowledge (BA)

In A-MPDU mode up to 64 frames can be acknowledged with one BA

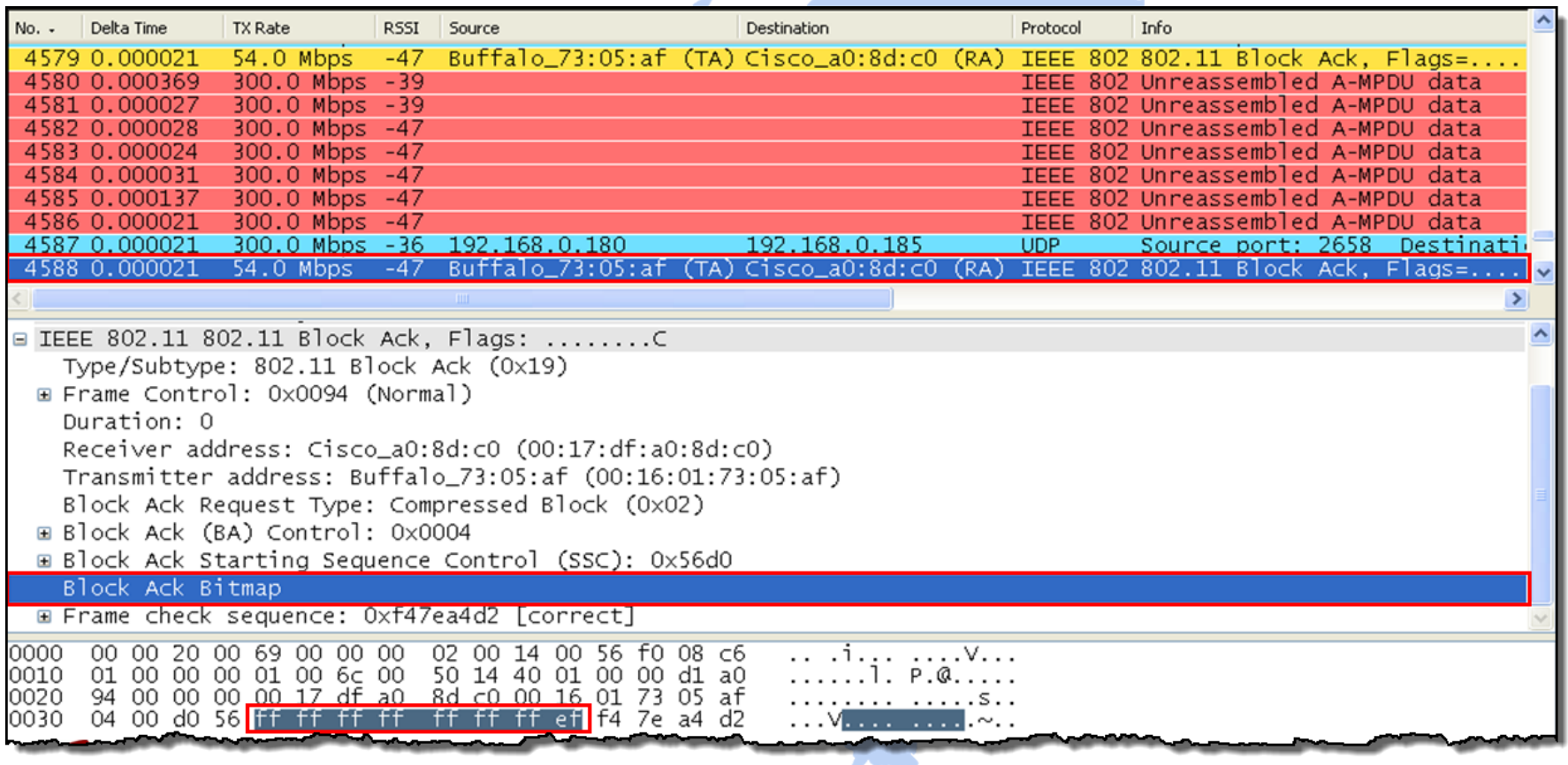

### Beacon tags contain information about supported and required features

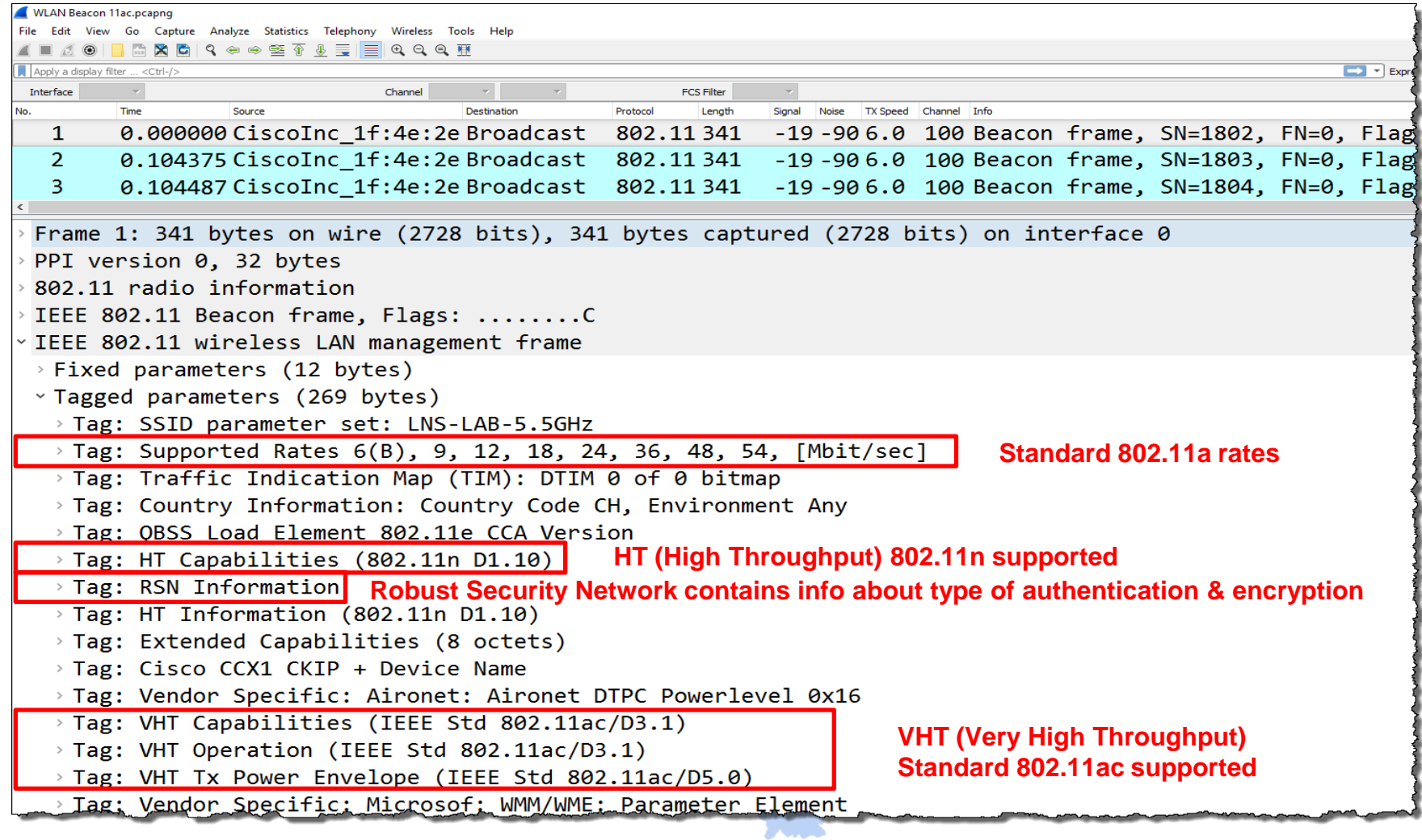

A client sends Probe Requests to scan the channels for Access Points

**A** Capturing with multiple AirPcaps shows the scanning process

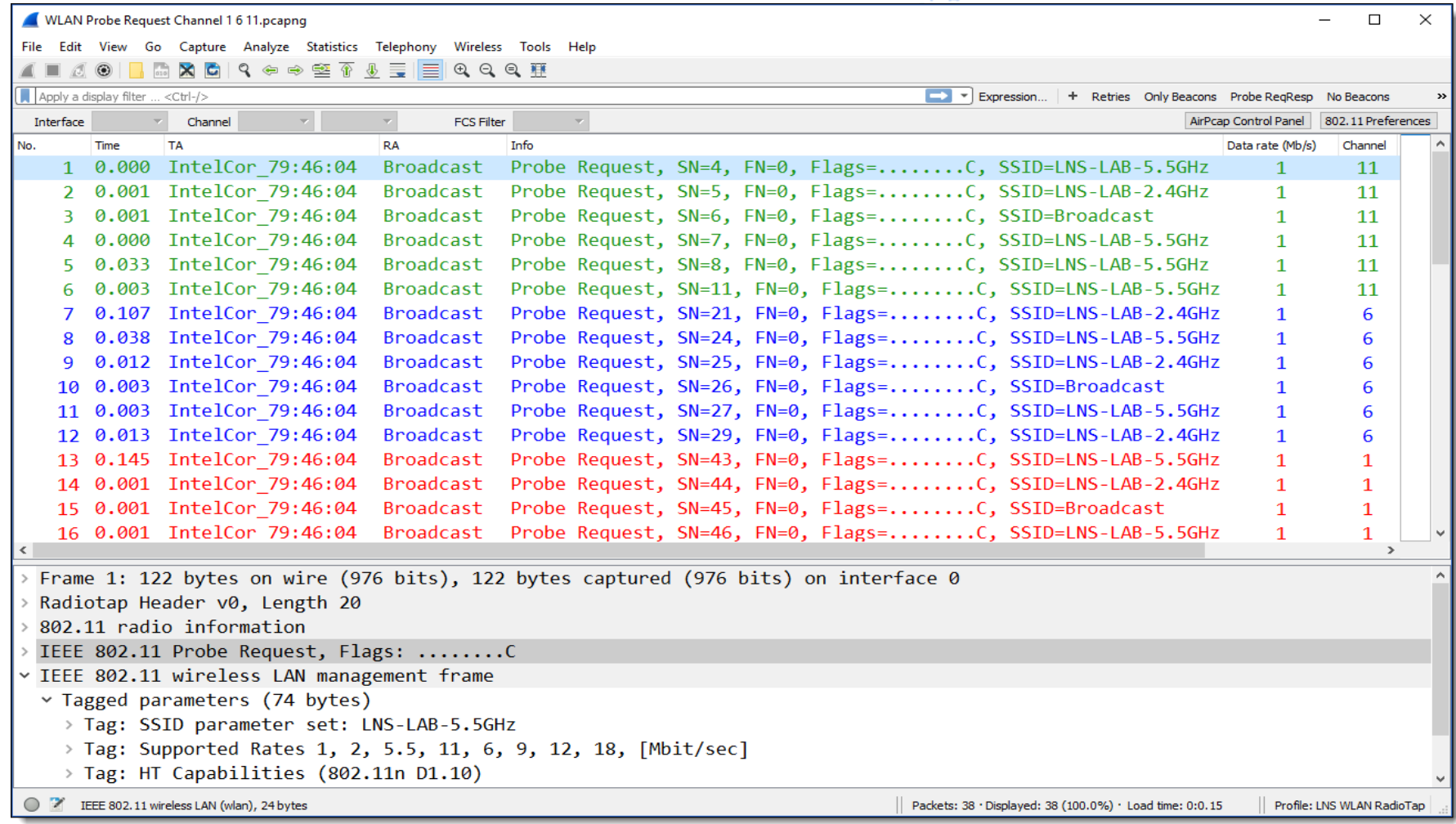

Probe Request contains client features and specific or broadcast SSID A Access Points reply with Probe Response, containing same fields as Beacon

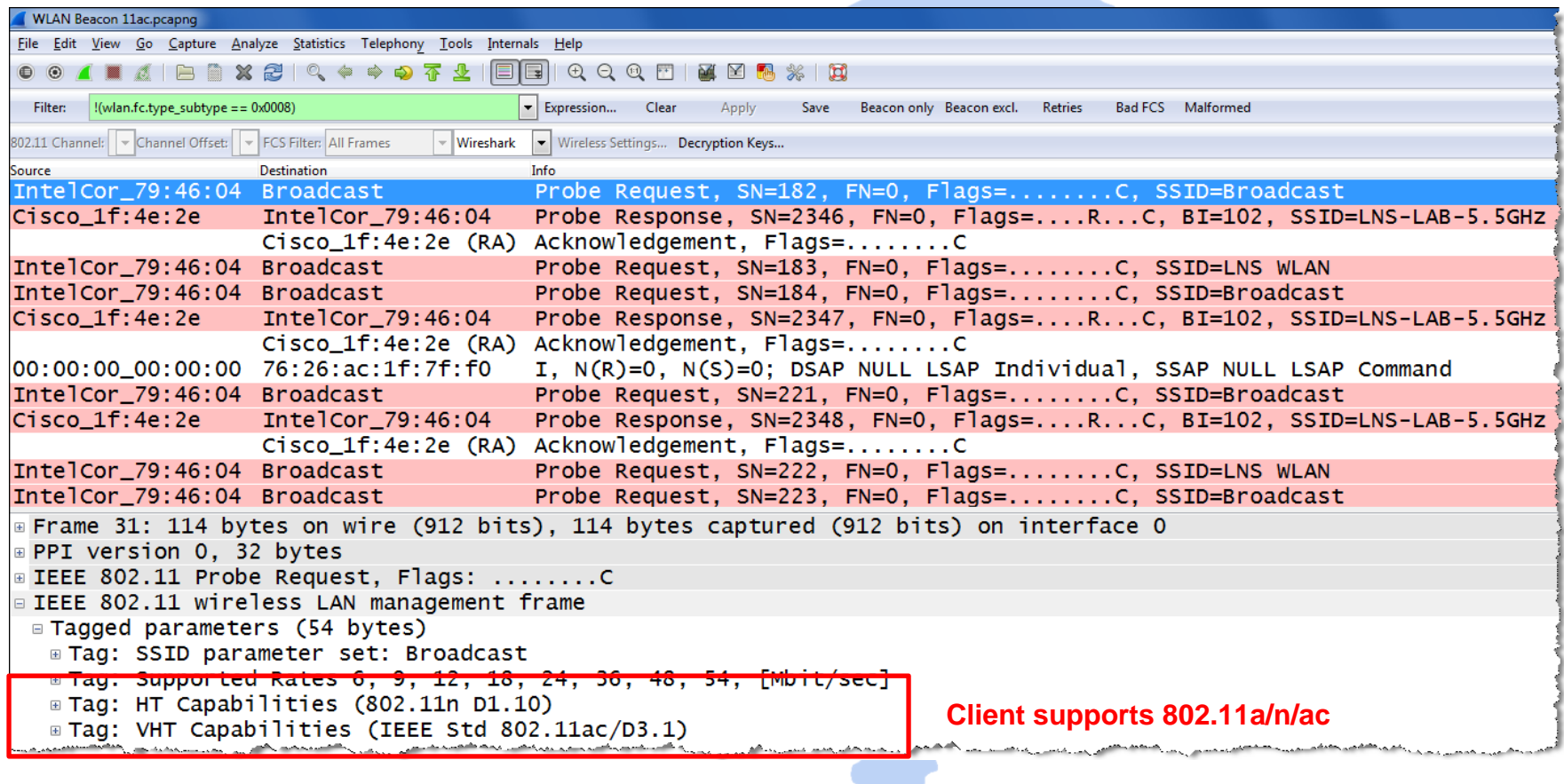

The client selects an Access Point and sends Authenticate & Associate requests Both processes must be successful in order to join the Access Point

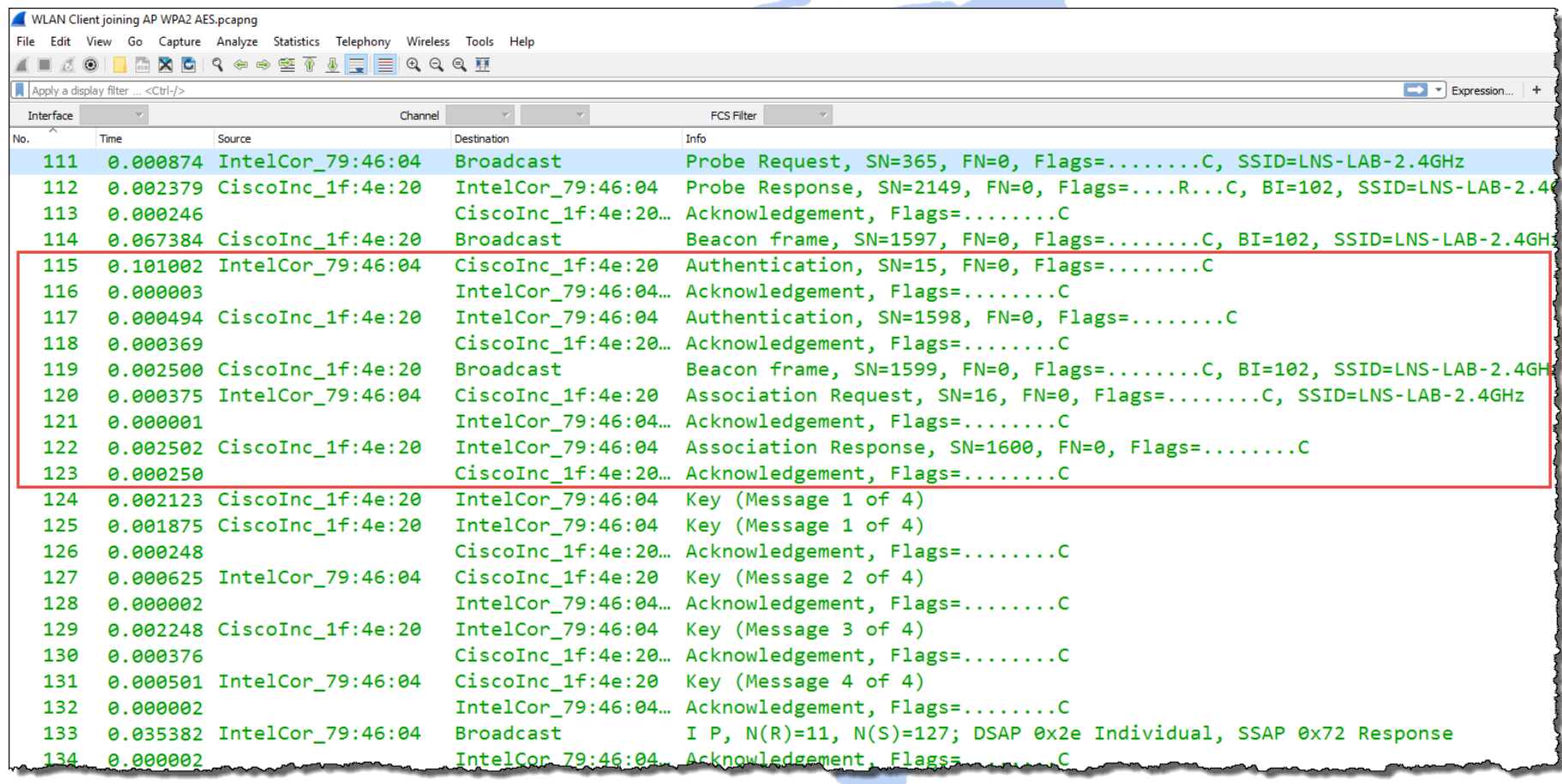

#### Wireshark can decrypt WEP, WPA & WPA2 PSK if the key is available

To decrypt WPA & WPA2 the key negotiation process must be captured

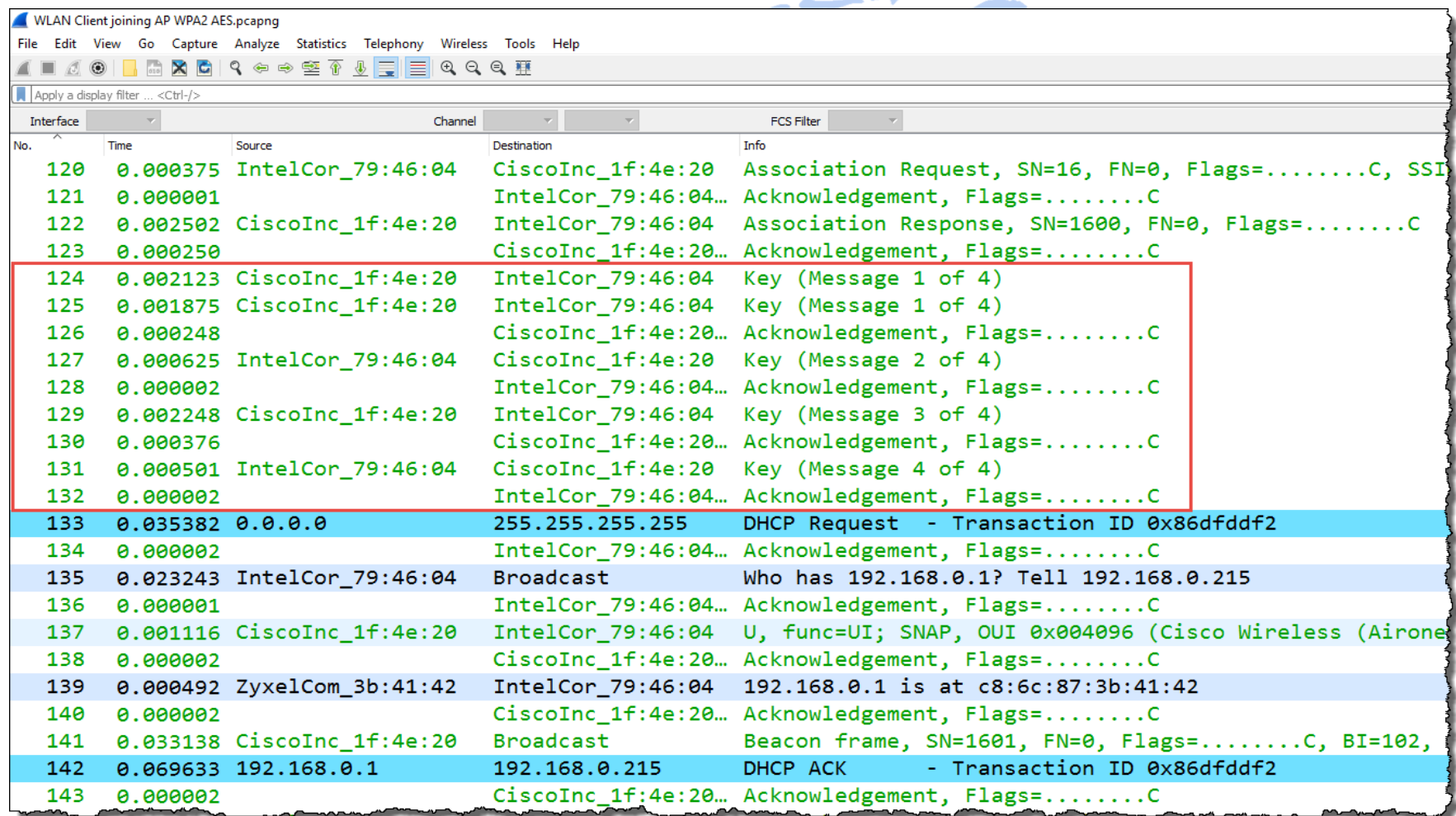

- A client needs up to a minute duration to join an Access Point
- Analyzing the trace file discloses the reason

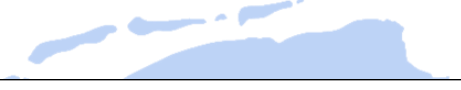

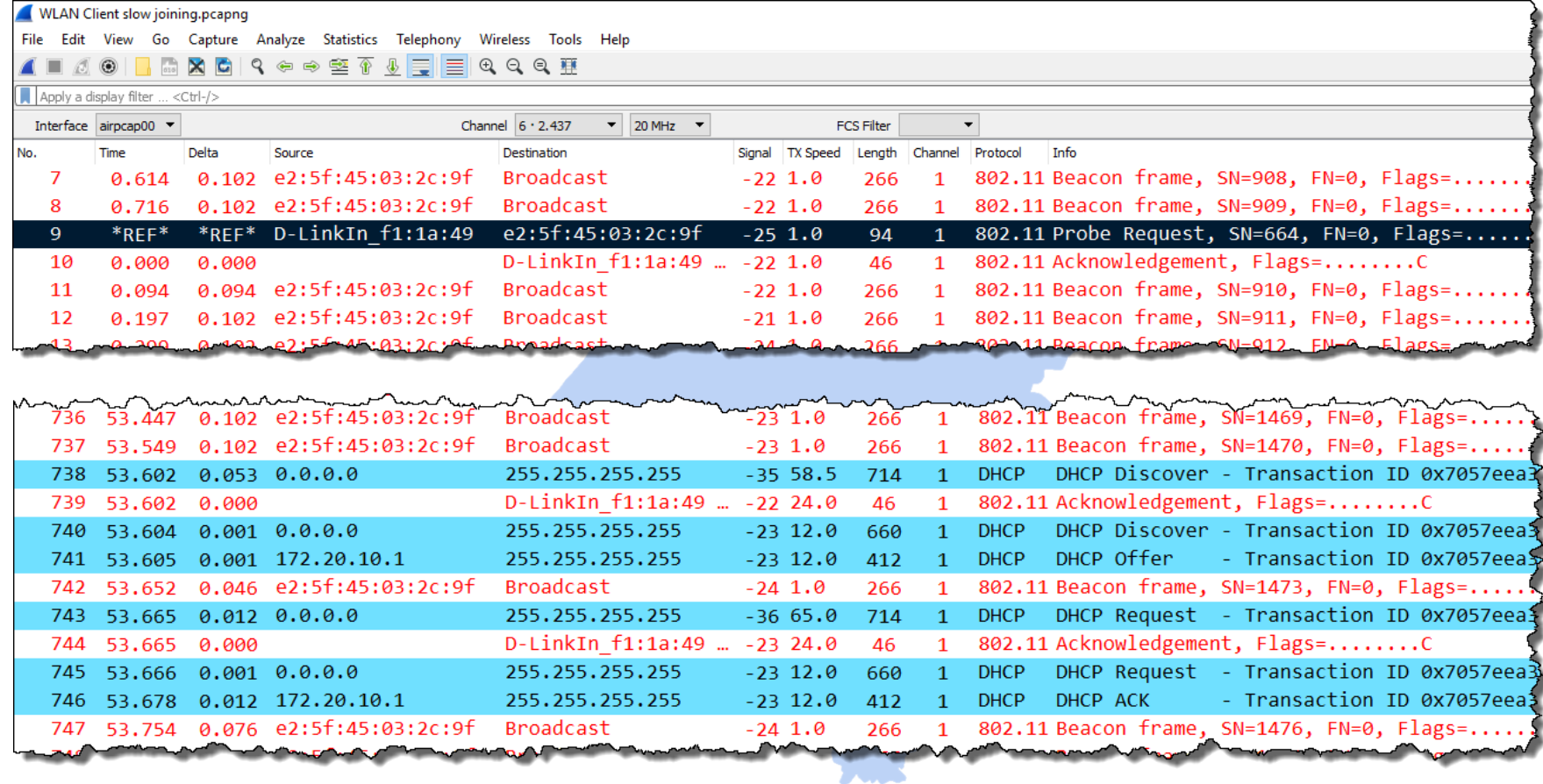

A client is not able to join an Access Point and finally deauthenticates from AP

**A** Analyzing the trace file discloses the reason

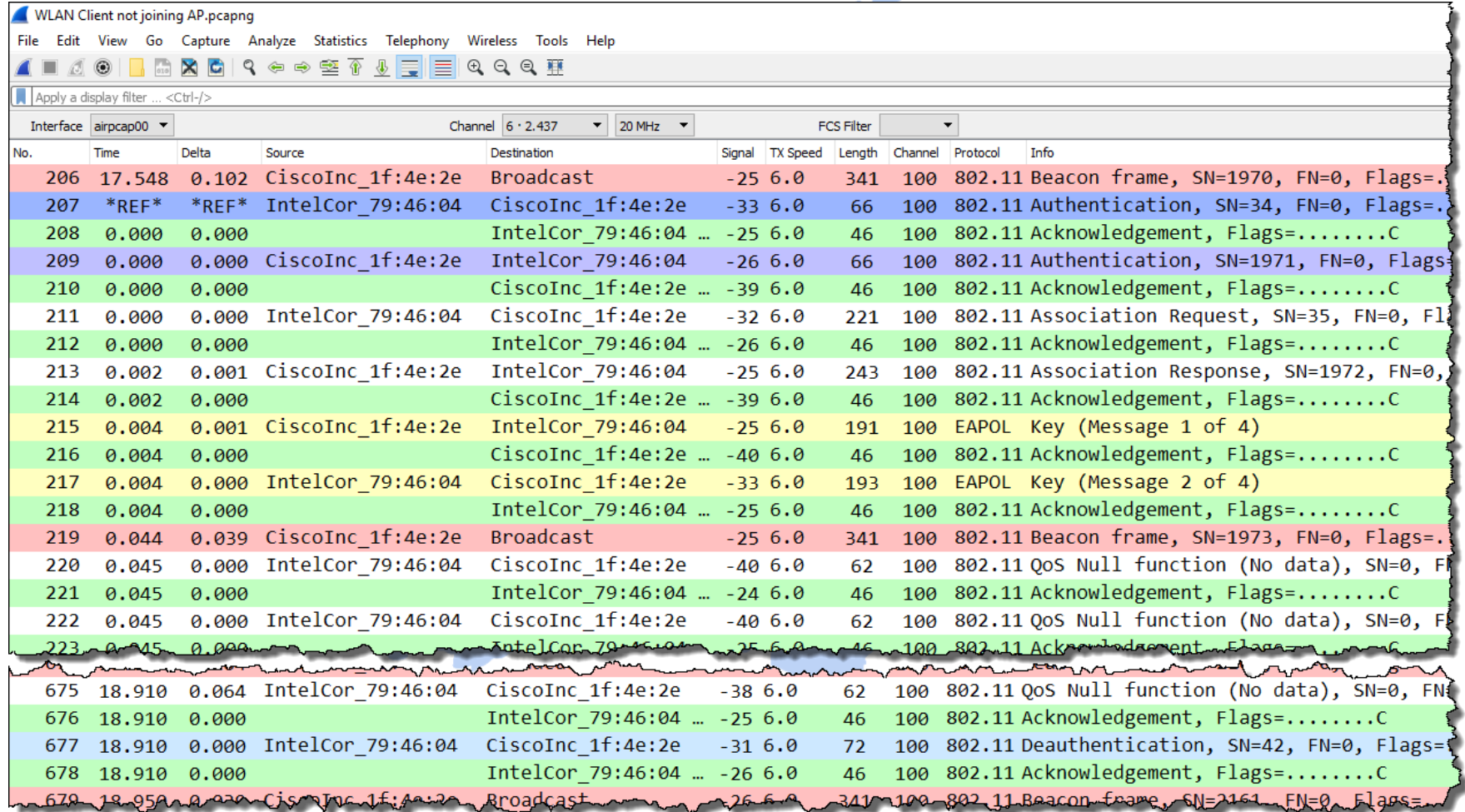

A client is roaming from channel 1 to 11 because the SNR of the new AP is better **The Following the client with two AirPcaps allows to capture the roaming process** 

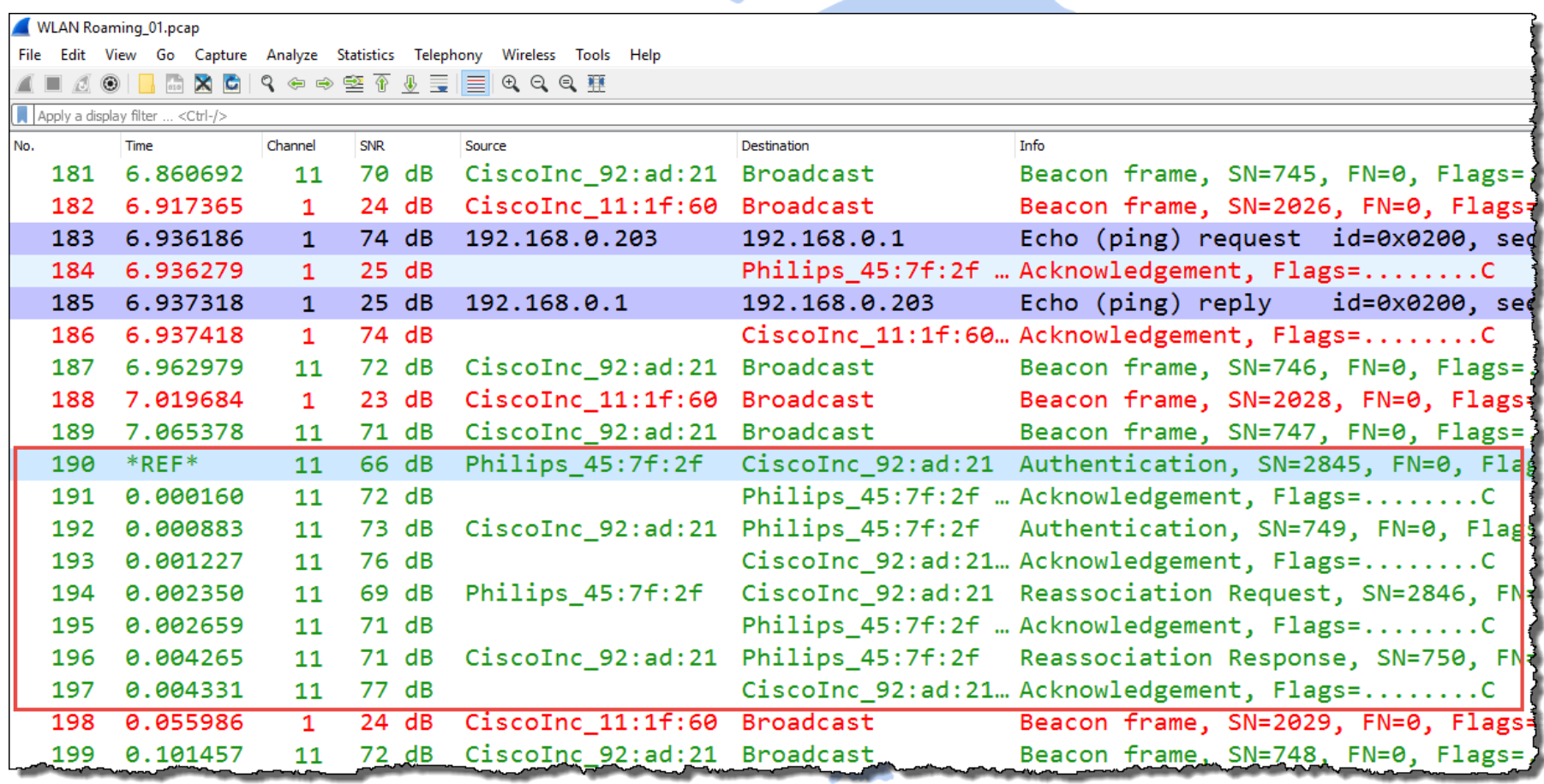

User is complaining about sporadic hangers in bar code scanners, up to minutes Vendors of mobile clients and access points are finger pointing, since month. Problem could be assigned to bar code vendor by analyzing trace files.

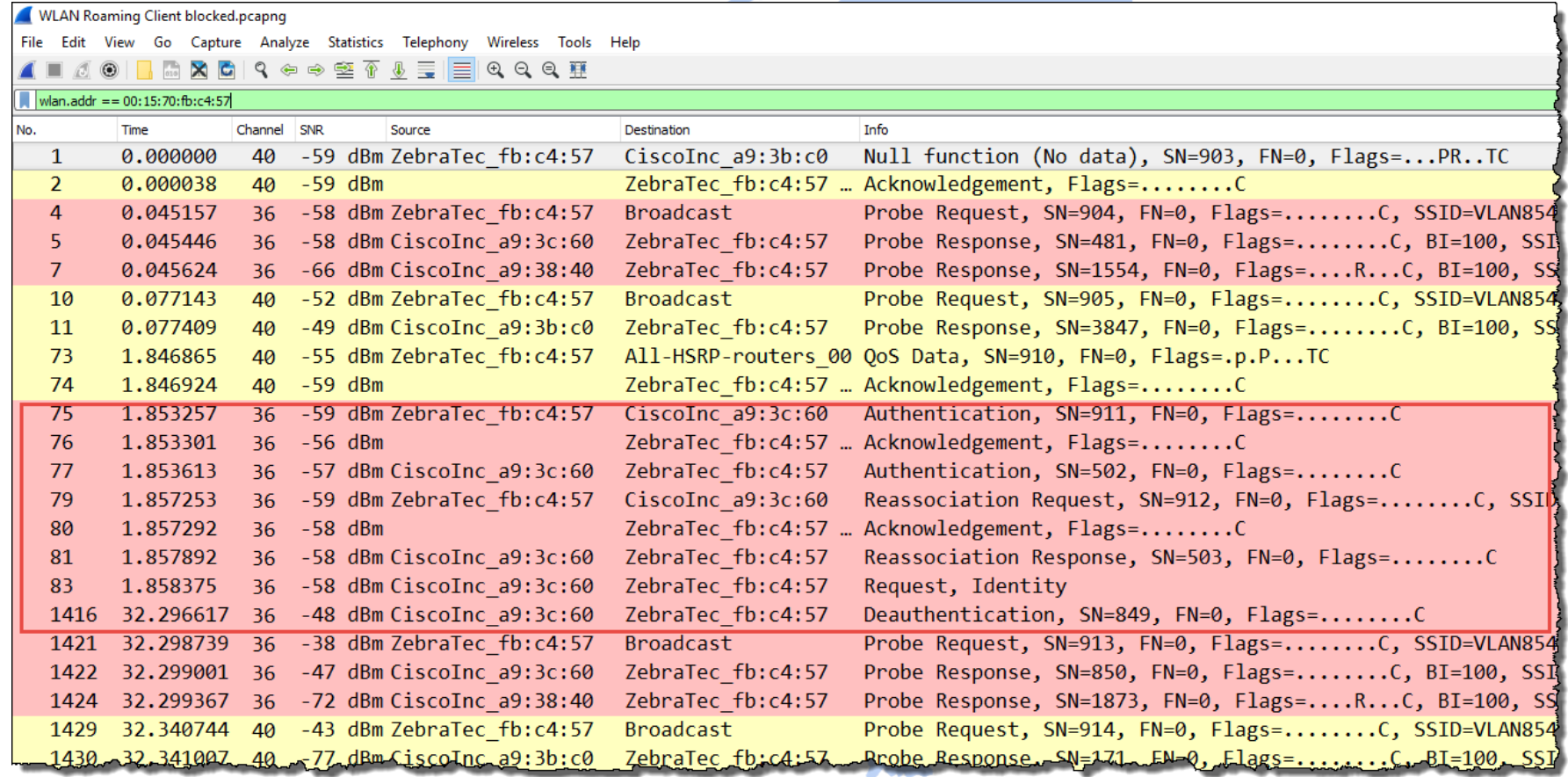

# Overview WiFi 802.11 Standards

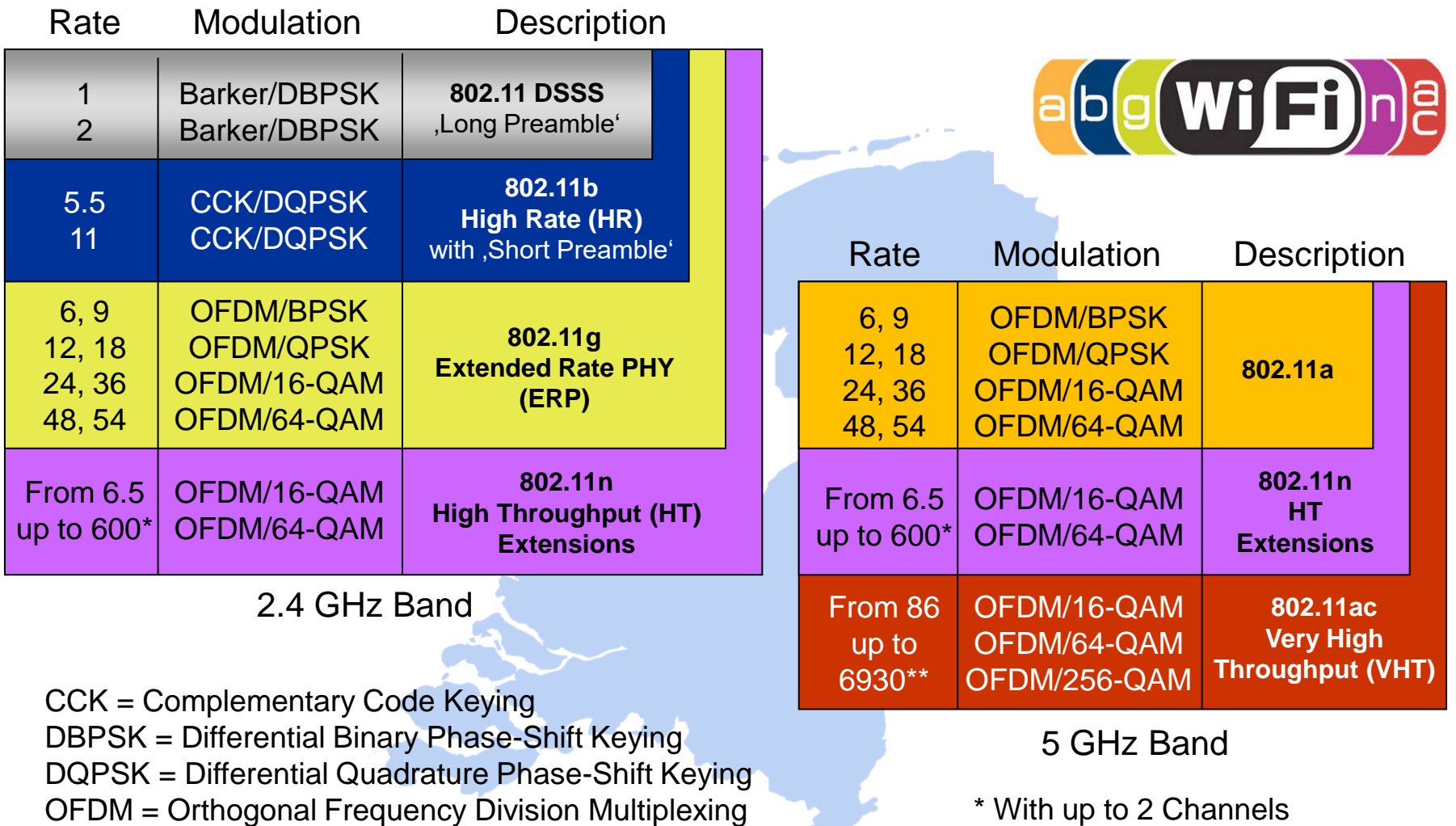

BPSK = Binary Phase-Shift Keying QPSK = Quadrature Phase-Shift Keying

QAM = Quadrature Amplitude Modulation

\* With up to 2 Channels and up to 4 Streams \*\*With up to 8 Channels and up to 8 Streams

A WLAN node can reserve airtime and refrain all other stations from sending

RTS/CTS reservation is used in busy cells, Hidden Node situations or in mixed mode

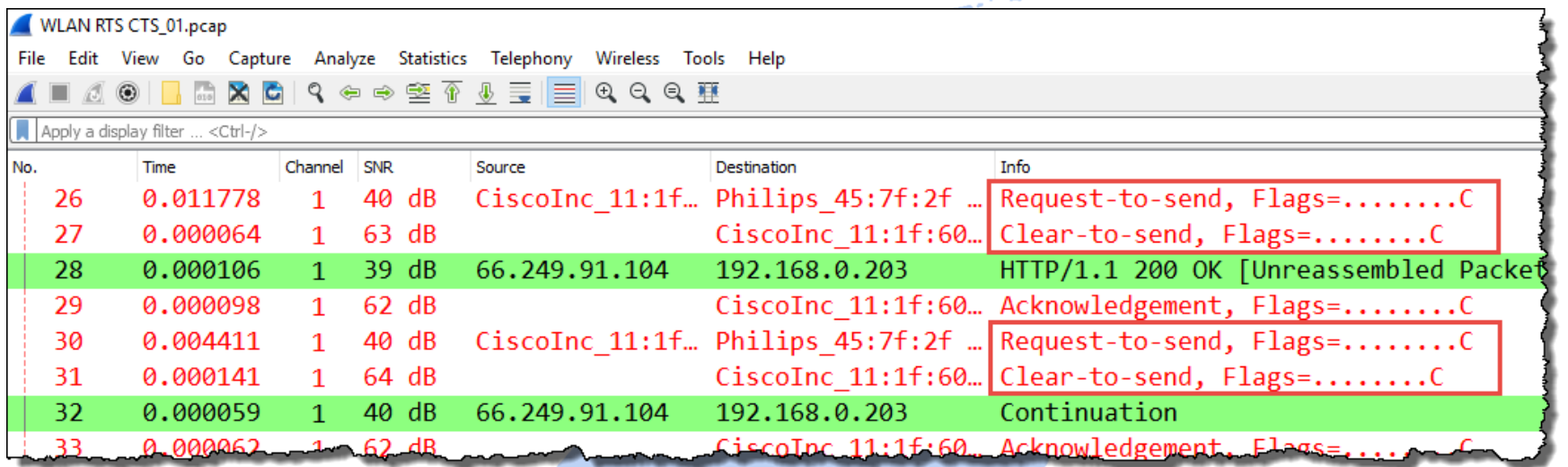

A short form, so-called CTS-to-Self is often used in cells with B-Only clients present

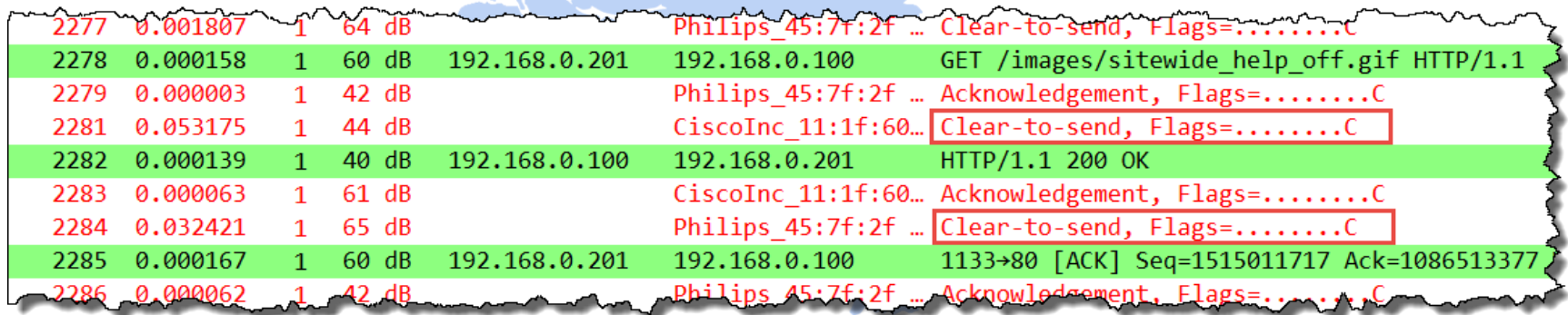

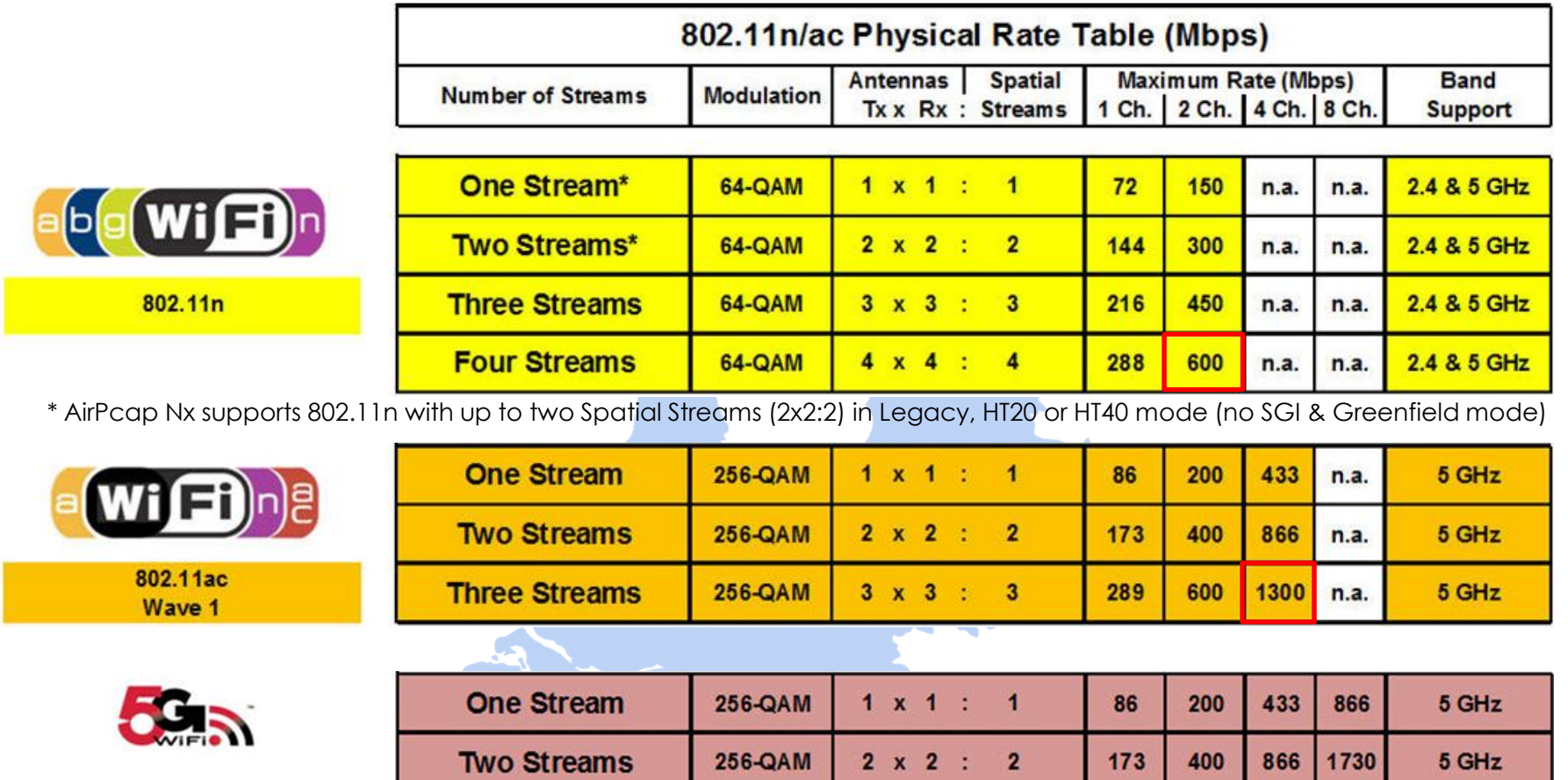

 $3 \times 3$  :

 $4 \times 4$  :

8 x 8 :

 $\overline{\mathbf{3}}$ 

 $\overline{4}$ 

8

289

385

770

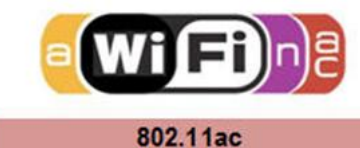

Wave 2

SharkFest '16 Europe • Arnhem, Netherlands • October 17-19, 2016 • #sf16eu • © Leutert NetServices

256-QAM

256-QAM

256-QAM

**Three Streams** 

**Four Streams** 

**Eight Streams** 

+

5 GHz

5 GHz

5 GHz

1300

2600

1730 3470

3470 6930

600

800

1600

# **Hope you learned something useful!**

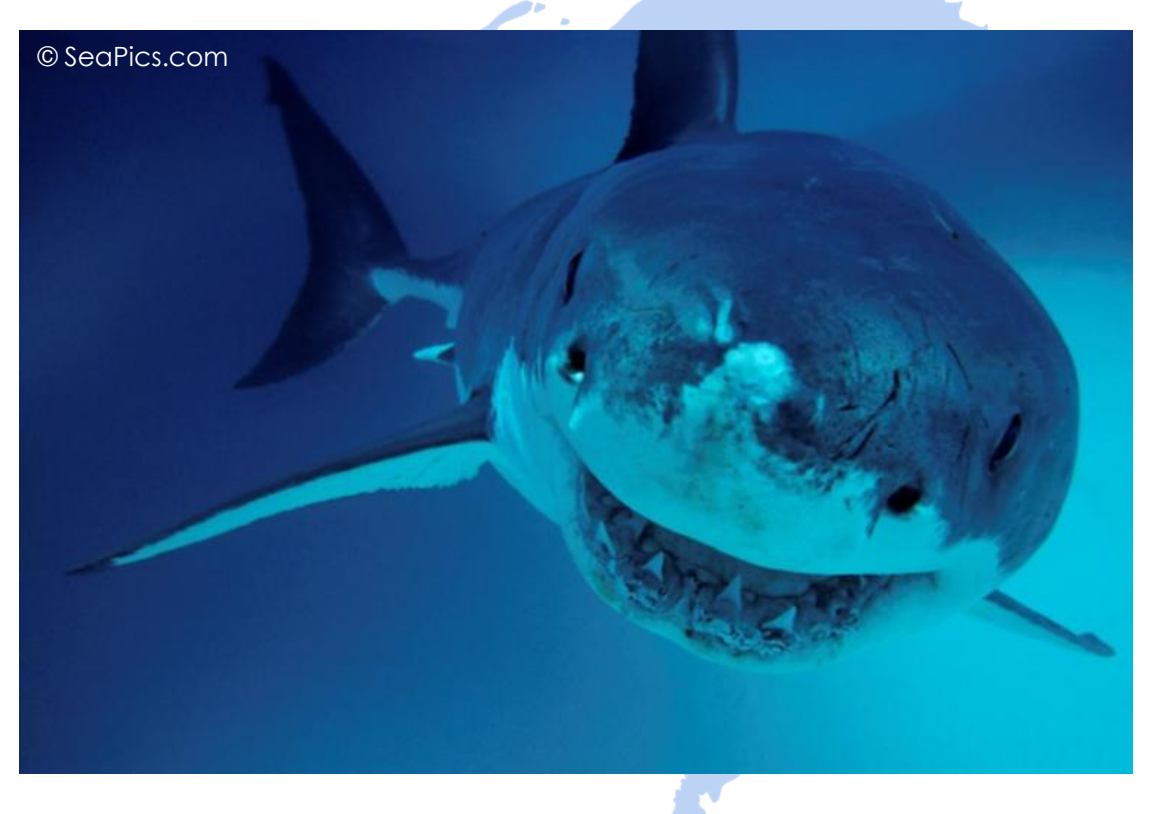

Rolf Leutert, Leutert NetServices, [www.netsniffing.ch](http://www.wireshark.ch/)